# 數位邏輯設計 I

# **VERILOG-1 2021.05.07**

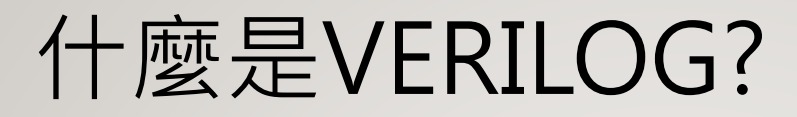

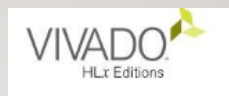

- Verilog是一種硬體描述語言
- 透過**寫程式**的方式來描述硬體的行為
- 讓EDA tool(Electronic Design Automation)來幫你完 成**電路設計**
	- 過程包含把你的描述的程式轉成gate-level的電路
	- 各個大小module的擺放
	- 繞線
	- 最後的驗證

# VERILOG 基本宣告

- Module:起始宣告的關鍵字, 結尾有Endmodule
- Input
- **Output**
- 宣告訊號線
	- Wire
	- Reg
- Assign:要求指定的訊號線做運算, 指定的對象必須宣告為wire的形式
- Always:宣告的形式必須為reg的形式

#### 模組基本架構

- module 模組名稱(輸入輸出埠清單);
	- 輸入輸出埠的宣告 // input, output, inout
	- 變數資料型態宣告 // wire, reg, …
	- 引用較低階的模組
	- 邏輯閘階層之描述
	- 資料流階層之描述
- endmodule

## 模組基本架構(範例)

- module not\_gate(in, out);
	- input in;
	- output out;
	- assign out  $=$  ~in;
	- initial begin
		- …
	- end
	- always @(posedge in) begin
		- …
	- end
- endmodule

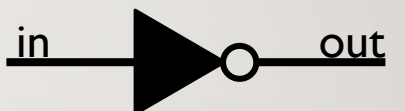

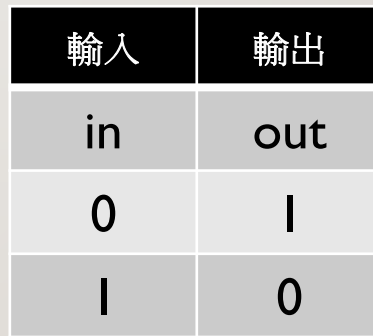

四種數值準位

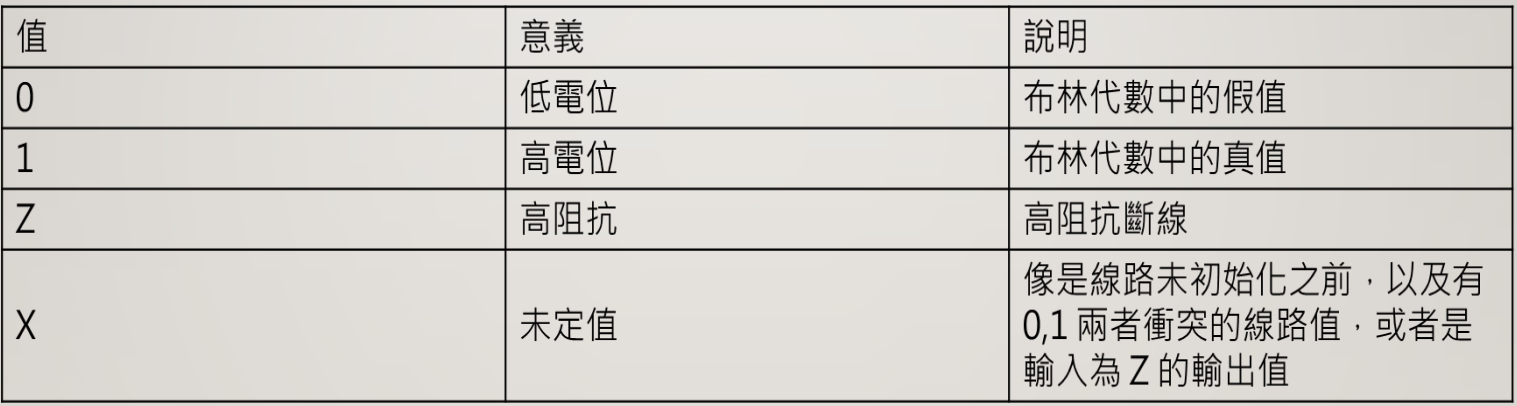

向量與陣列

- 接線與暫存器皆可以訂定義為向量,如無定義的長度,就 會以一個位元(純量)計算。
- Example
	- wire [7:0] bus;
	- reg clock;
	- reg [0:8] busA;
- 陣列
- Example
	- reg busB[0:7];
	- reg [3:0] busC[0:7];

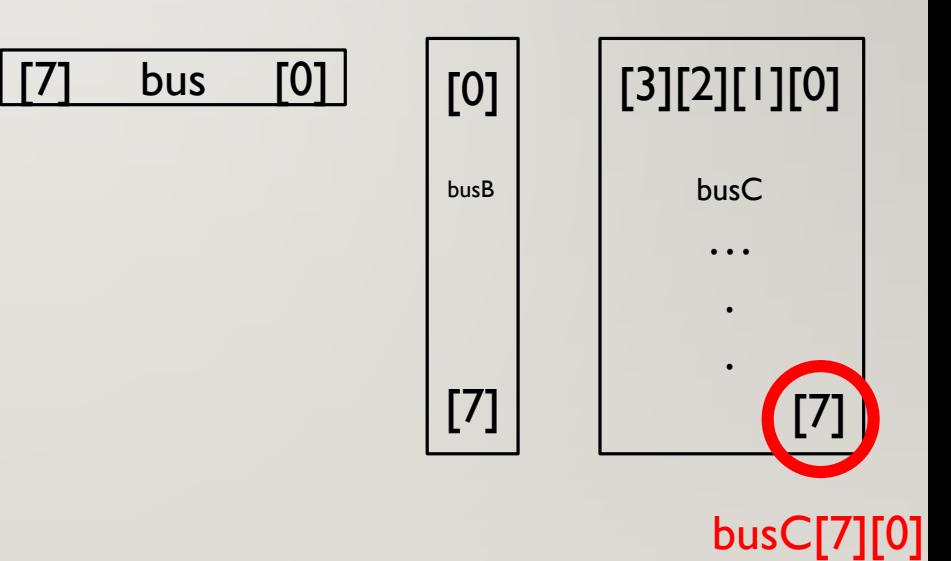

### 語法協定-數字規格

- <size>'<br/>base><number>
- $\langle$ size>:bits $\pm$
- $\cdot$  <br/>base>:
	- 十進位: d or D
	- 二進位: b or B
	- 八進位: o or O
	- 十六進位: h or H
- Example
	- 12'b0100\_1100\_0000;(底線可增加可讀性)
	- 8'HAF;
	- 16'd256;
- 負數,負號放在<size>
- 若沒有設定,Default是32位 元的Decimal

# 語法協定-註解

- // 單行註解
- /\* 多行註解\*/

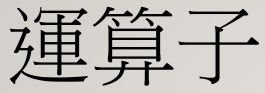

![](_page_9_Picture_7.jpeg)

![](_page_10_Figure_0.jpeg)

![](_page_10_Picture_7.jpeg)

э

運算子

![](_page_11_Picture_10.jpeg)

×

۹

![](_page_12_Figure_0.jpeg)

![](_page_12_Picture_4.jpeg)

# 阻塞賦值(=)與非阻塞賦值(<=)

![](_page_13_Picture_75.jpeg)

![](_page_13_Picture_76.jpeg)

![](_page_14_Figure_0.jpeg)

![](_page_14_Picture_1.jpeg)

![](_page_15_Picture_0.jpeg)

![](_page_15_Figure_1.jpeg)

**Hint:利用counter的概念**

**Hint:透過 1. always @ 2. if….. else**

### QUESTION

• If clk=40Mhz, how to generate clk2=10 hz?

• If clk=100Mhz, how to generate clk2=50M hz?

#### ANSWER

• If clk=40Mhz, how to generate clk2=10 hz? (40,000,000/10=4,000,000)(4,000,000/2=2,000,000)

• module Q1(clk,clk2); input clk; output reg clk2; reg [20:0] cnt; Initial begin  $clk2 = 0;$  $cnt = 0;$ end

always @(posedge clk) begin if (cnt ==1,999,999) begin  $cnt \le 0;$  $clk2 = -clk2;$ end else cnt <=cnt+1; end endmodule

### ANSWER

- If clk=100Mhz, how to generate clk2=50M hz? (50M\*2=100M)
	- module Q2(clk,clk2); input clk; output clk2; initial begin clk2=0; end always @(posedge clk) begin  $clk2 \leq -clk2;$ end endmodule

![](_page_19_Picture_0.jpeg)

Samir Palnitkar, Verilog 硬體描述語言 ISBN:978-986-15-4104-4